## Operaciones con Enteros (C)

Emplee una estrategia de enteros para encontrar cada respuesta.

 $(-5) \times (+3) =$   $(+4) \times (+6) =$   $(-4) \cdot (+5) =$  $(+1) \times (+2) =$   $(-40) \div (-8) =$   $(-4) \cdot (-5) =$  $(+7) \times (+8) =$   $(-36) \div (-9) =$   $(+81) \div (-9) =$  $(+4) \times (-4) =$   $(+6) + (-7) =$   $(-3) \times (-5) =$  $(+20) \div (-4) =$   $(+5) + (-2) =$   $(-3) - (-3) =$  $(+3) + (-1) =$   $(+54) \div (-9) =$   $(+7) + (-7) =$  $(+72) \div (+8) =$   $(-56) \div (+7) =$   $(-7) \times (+5) =$  $(+4) \times (-5) =$   $(-9) + (+6) =$   $(-6) + (-4) =$  $(+7) - (-4) =$   $(+2) - (-5) =$   $(-5) - (-8) =$  $(-4) \times (+8) =$   $(-1) \times (+7) =$   $(+24) \div (-6) =$ 

## Operaciones con Enteros (C) Respuestas

Emplee una estrategia de enteros para encontrar cada respuesta.

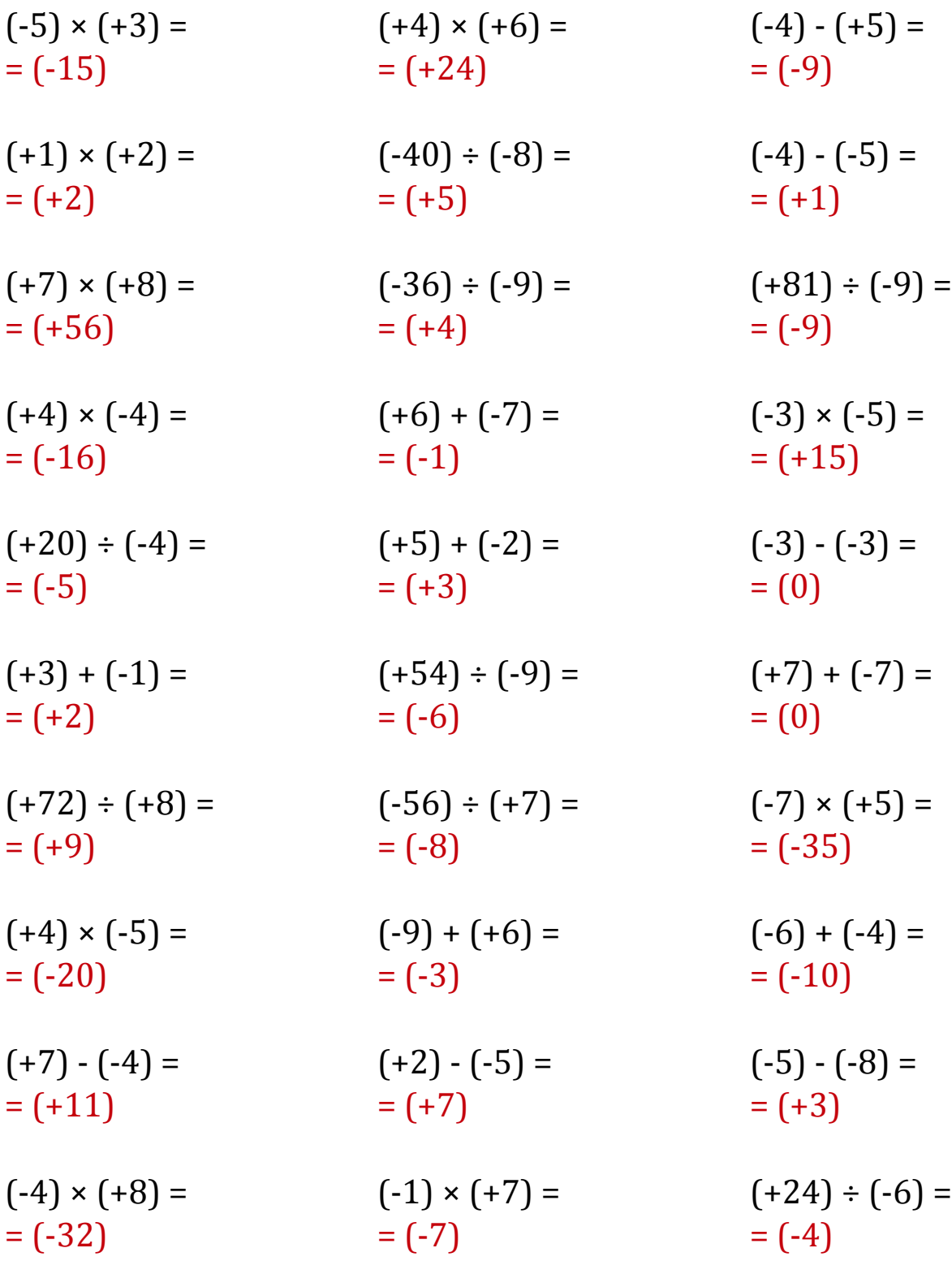